# **Liberação de Pedidos Bloqueados pela Análise Comercial (CCPVG720)**

Esta documentação é válida para todas as versões do Consistem ERP.

## **Pré-Requisitos**

Não há.

**Acesso**

Módulo: Comercial - Carteira de Pedidos

Grupo: Análise Comercial

## **Visão Geral**

O objetivo deste programa é consultar e liberar os pedidos de venda bloqueados pela análise comercial.

Neste programa é possível determinar o período de consulta, o cliente e a estrutura comercial para consulta, e visualizar detalhadamente os pedidos de venda.

### Importante

- Os motivos de bloqueio são:
- **A Libera Bloqueio Manual**
- **B Libera Motivo Especial**
- **C Libera Variação de Preço**
- **D Libera Preço Tabela Mínima**
- **E Libera Preço Tabela**
- **F Libera Desconto Irregular G - Libera Tabela 9999 com Gerenciamento**
- 
- **H Libera Rentabilidade I - Libera por Data Previsão Mínima**
- 
- **J Conta Corrente L - Marcas por Cliente**
- **M Quantidade Exorbitante**
- **N Libera por Tipo de Nota**
- **O Libera por Atrelamento**

#### Importante

Ao acessar este programa é solicitada senha de acesso configurada no programa [Configuração de Liberação por Usuário/Senha \(CCPVG005\).](https://centraldeajuda.consistem.com.br/pages/viewpage.action?pageId=35170285)

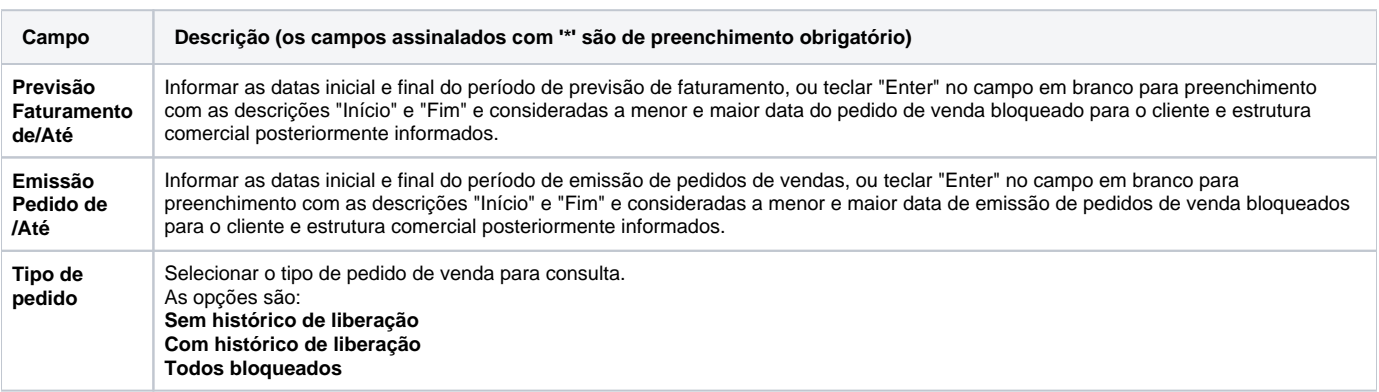

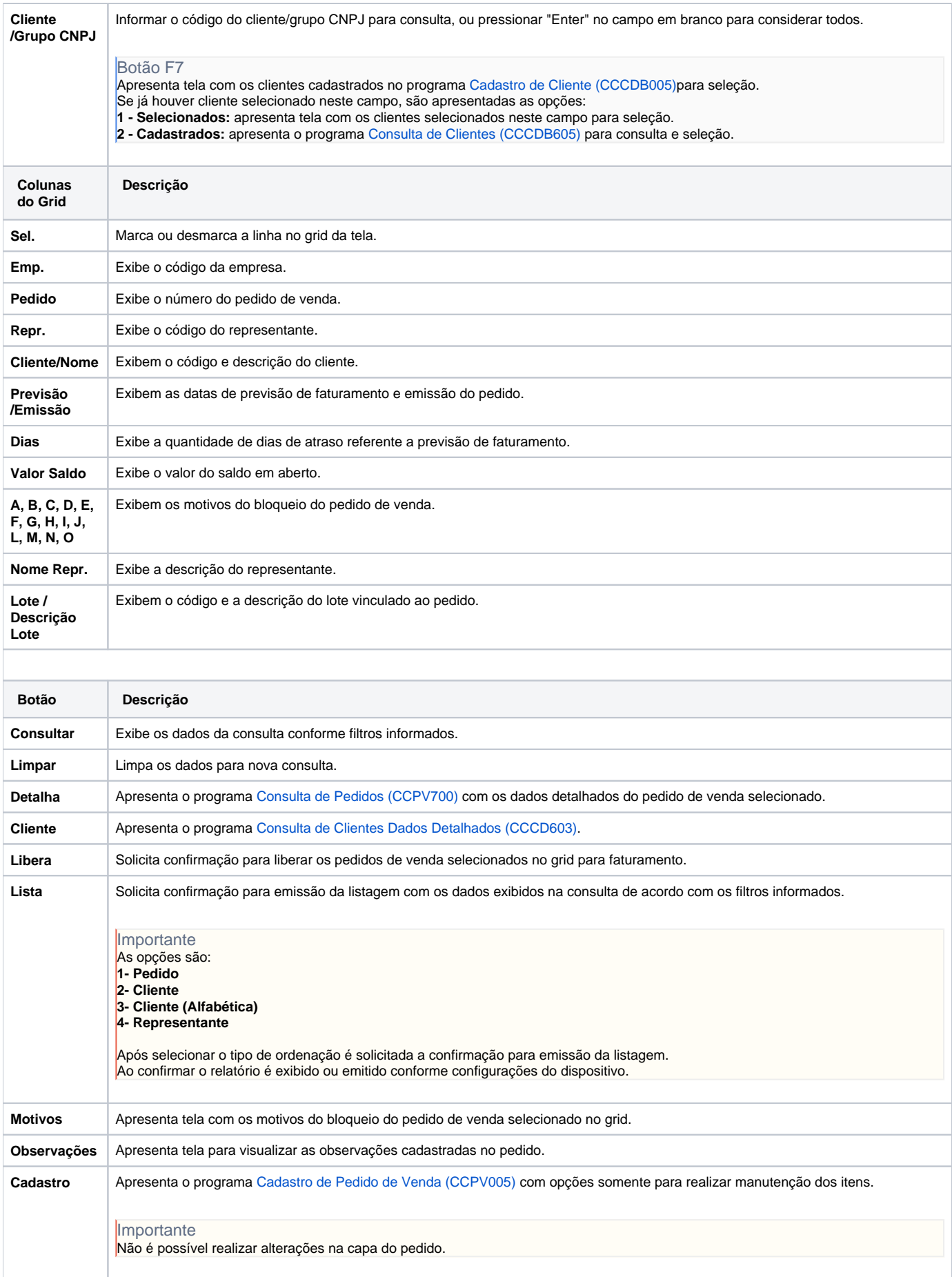

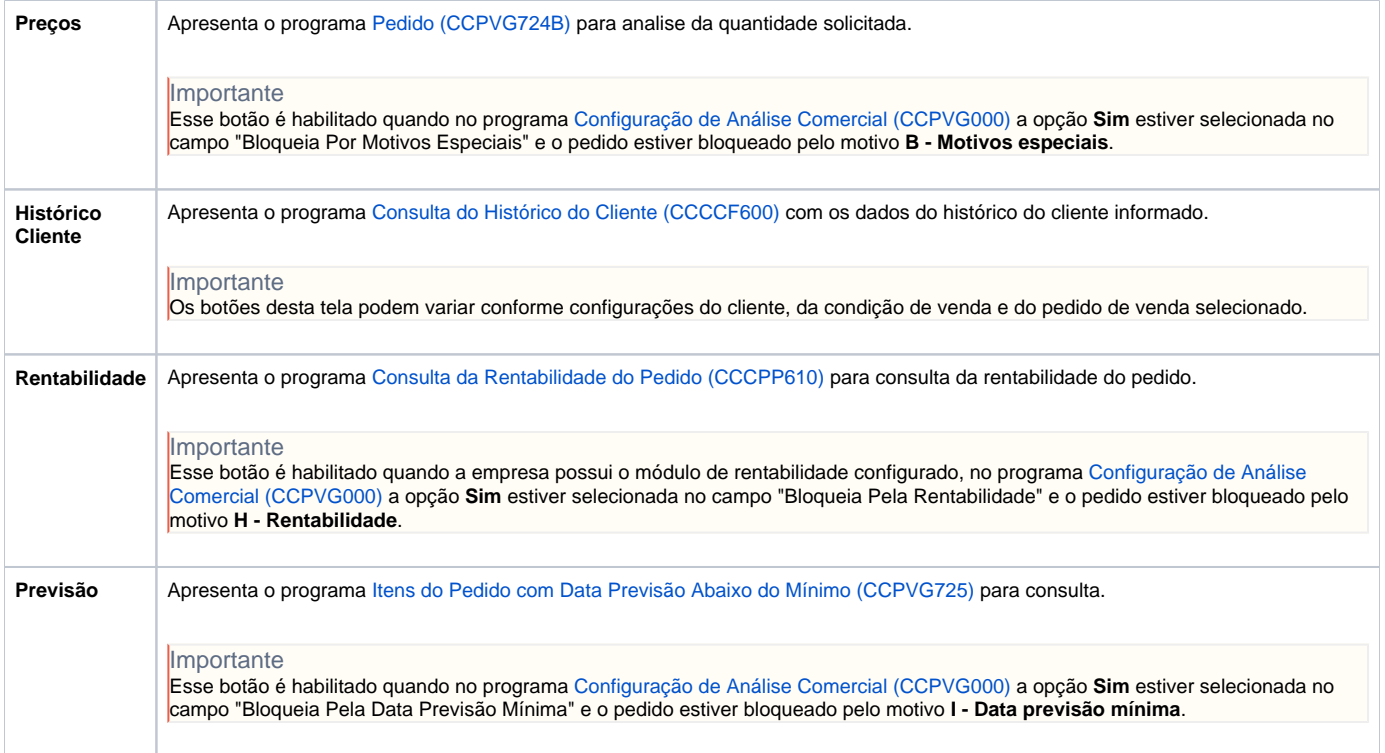

Atenção

As descrições das principais funcionalidades do sistema estão disponíveis na documentação do [Consistem ERP Componentes.](http://centraldeajuda.consistem.com.br/pages/viewpage.action?pageId=56295436) A utilização incorreta deste programa pode ocasionar problemas no funcionamento do sistema e nas integrações entre módulos.

Exportar PDF

Esse conteúdo foi útil?

Sim Não